# Distributed Computing with the Berkeley Open Infrastructure for Network Computing

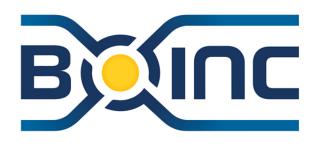

**Eric Myers** 

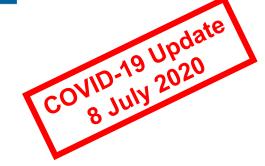

1 September 2010

Mid-Hudson Linux Users Group

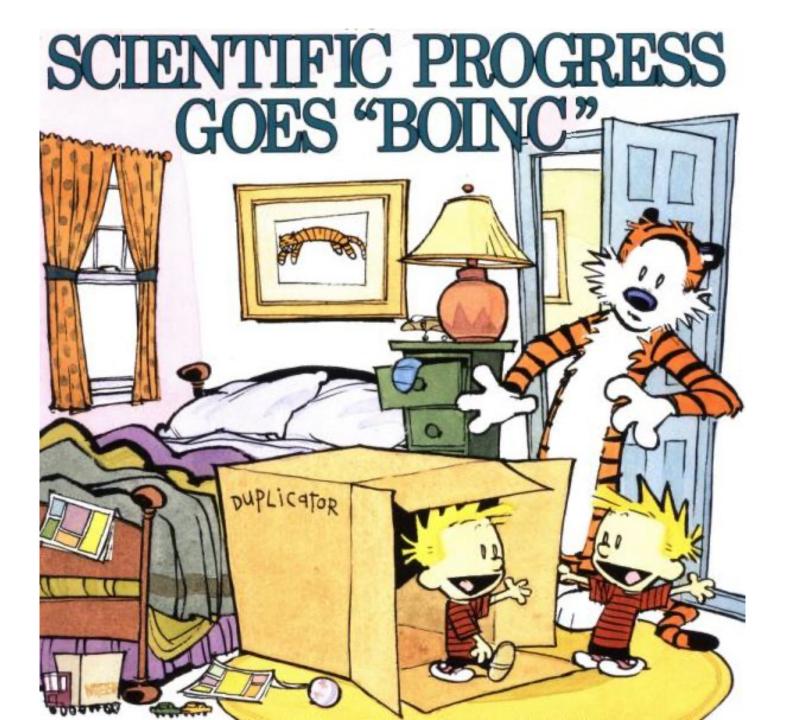

# How BOINC Works

### Your PC

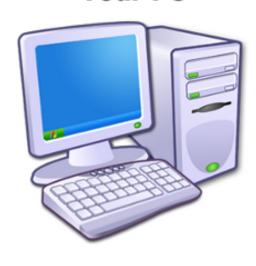

- 1. get instructions
- 2. download applications and input files
- 3. compute ...for like 8 to 12 hrs!
- 4. upload output files
- 5. report results

### **Projects Servers**

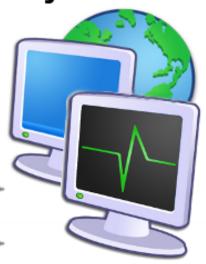

### **BOINC Client**

Windows
Mac OS
Linux
(& Solaris, AIX, HP-UX, etc...)

BOINC is the software framework that makes this all work.

### **BOINC Server**

Linux

50+ separate projects

# BOINC Dataflow

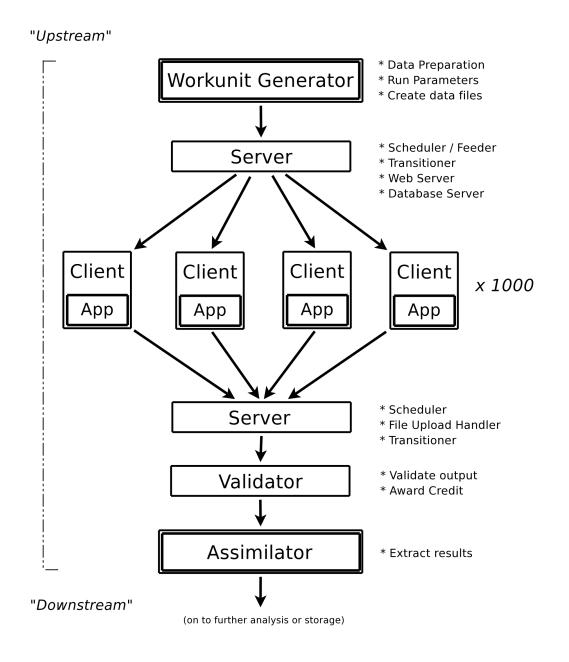

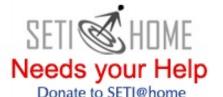

What is SETI@home?

http://setiathome.berkeley.edu

SETI@home is a scientific experiment that uses Internet-connected computers in the Search for Extraterrestrial Intelligence (SETI). You can participate by running a free program that downloads and analyzes radio telescope data.

SETI@home is "paused" in 2020

Click Here for More Information

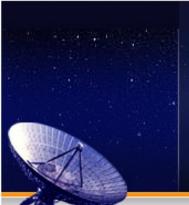

# PARTICIPATE Download Get help Tell a friend Donate Porting & optimization

### <u>ABOUT</u>

About SETI@home
About Astropulse
Science newsletters
Technical news
Server status
Science status
Sponsors
... more

### COMMUNITY

Message boards
Questions & answers
Profiles
User search
Teams
Web sites & IRC
Pictures & music

### YOUR ACCOUNT

Your account Top participants
Preferences Top computers
Certificate Top teams

Site search:

Languages

STATISTICS

### **Get started**

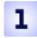

Read our rules and policies

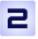

<u>Download</u>, install and run the BOINC software used by SETI@home. When prompted, enter the URL:

... more

http://setiathome.berkeley.edu

Have questions or need help? Contact a volunteer using BOINC online help.

#### Special instructions:

- For SETI@home Classic participants
- For users of command-line and pre-5.0 clients

### POWERED BY

Keep your computer busy when

#### News

### Weekly Outage and Initial Catch Up

Every Tuesday morning (Pacific time) we begin a 3 day data distribution outage to focus on science processing and development plus any needed systems maintenance. The upload/download servers will be offline during this time. The web site (including the forums) will only be offline during the database maintenance and backup portion of the outage. On Friday, you may experience connectivity issues as the servers catch up with demand. 6 Aug 2010 19:07:50 UTC

### Don Backer has passed away.

Don Backer, Berkeley professor and director of the Allen Telescope Array, passed away on Sunday, July 25th. Don was a very important contributor to radio astronomy and to the study of pulsars. He will be missed.

27 Jul 2010 0:36:12 UTC · Comment

### Arecibo Observatory Repair Status

A structural failure at the telescope on February 3rd was partially repaired in March, and we've been observing with reduced motion since then. The next phase of renairs is slated to start July 12th, and may take up to 6 weeks for full

http://einstein.phys.uwm.edu/

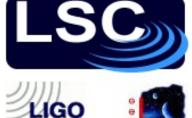

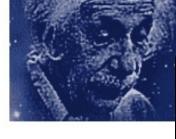

## or <a href="http://einsteinathome.org">http://einsteinathome.org</a>

# Einstein@Home World Year of Physics 2005 17:58:53

### About Einstein@Home

Thank you for your interest in Einstein@Home!

Einstein@Home is a program that uses your computer's idle time to search for gravitational waves from spinning neutron stars (also called pulsars) using data from the LIGO gravitational wave detector. Learn about this search at einsteinathome.org, Einstein Online and in our S3 report.

Einstein@Home also searches for radio pulsars in binary systems, using data from the Arecibo Observatory in Puerto Rico. Read more about this search here.

Einstein@Home is a World Year of Physics 2005 and an International Year of Astronomy 2009 project supported by the American Physical Society (APS) and by a number of international organizations.

If you would like to take part, please follow the "Join Einstein@Home" instructions to the left.

Finstein@Home is available for Windows Linux

### News

User: Eric Myers

Total credit: 376745

Host credit: 50987

Team: Pirates@Home

First Einstein@Home Discovery!

We are delighted to announce that Einstein@Home has made its first discovery: a radio pulsar, found in data from the Arecibo Observatory in Puerto Rico.

Details are available in a paper published online by Science today.

Science has given us permission to post a copy of the abstract and paper here. They are also on the Science website here. The manuscript is also in the arXiv preprint archive (use the PDF link in the top right corner).

78 new pulsars detected by 2020

Search information:

Percent done: 0.200%

RA: 58.67

DE: 41.83

# Rosetta@home

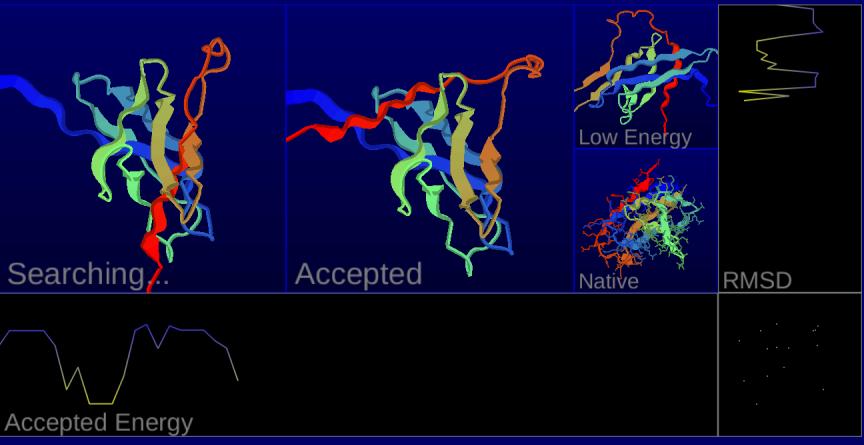

c18956ae fold SAVE ALL OUT 951790 135

Stage: SmoothFragmentMover GunnCost

CPU time: 0 hr 2 min 5 sec

Eric Myers - Total credit: 104678 - RAC: 1323.84

**Pioneer Academics** 

0.19% Complete
Model: 1 Step: 149103
Accepted Energy: -37.56851
Accepted RMSD: 16.11
Low Energy: -45.26525
Low RMSD: 16.09

Rosetta@home v4.2 http://boinc.bakerlab.org/rosetta/

### http://www.worldcommunitygrid.org/

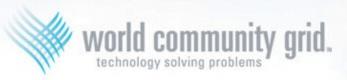

### As of 2010

## We're helping develop affordable solar energy.

### What are you doing?

Why not donate your unused computer time to World Community Grid and The Clean Energy Project to help discover new materials that efficiently capture and store solar radiation as energy for later use?

> Learn More

Join Today!

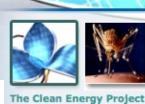

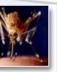

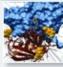

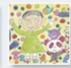

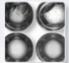

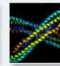

**Active** 

The Clean Energy Project - Phase 2 Help Cure Muscular Dystrophy - Phase 2 Help Fight Childhood Cancer Help Conquer Cancer Human Proteome Folding - Phase 2 FightAIDS@Home

### Intermittent

Discovering Dengue Drugs - Together - Phase 2 Influenza Antiviral Drug Search The Clean Energy Project Discovering Dengue Drugs - Together

### Funded and operated by IBM

### **Completed**

Nutritious Rice for the World AfricanClimate@Home Help Cure Muscular Dystrophy Genome Comparison Help Defeat Cancer **Human Proteome Folding** 

### To Join:

- 1. Download BOINC
- 2. Run BOINC Manager
- 3. Tools -> Add Project

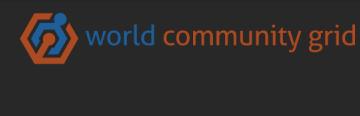

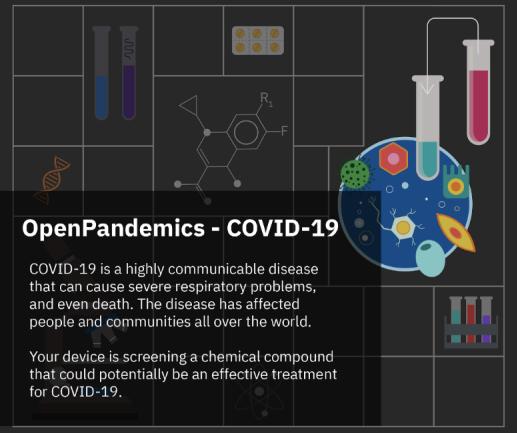

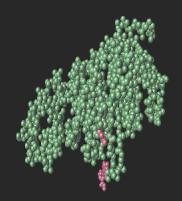

- Protein target
- Candidate being evaluated

85.83% Complete

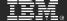

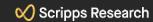

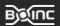

# Call to Action!

# Use your spare cycles to help fight COVID-19

Rosetta@home

World Community Grid OpenPandemics - COVID-19

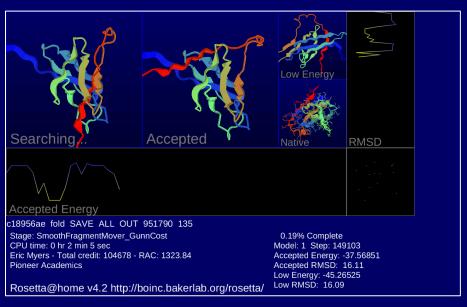

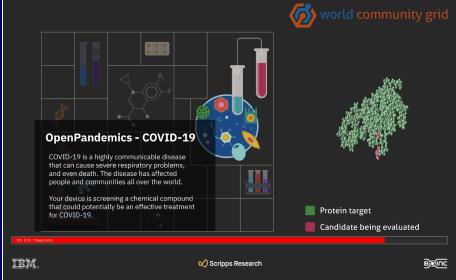

# Rules and Policies

# Run BOINC only on authorized computers

Run BOINC only on computers that you own, or for which you have obtained the owner's permission. Some companies and schools have policies that prohibit using their computers for BOINC.

## Is it safe to run BOINC?

Any time you download a program through the internet you are taking a chance: the program might have dangerous errors, or the download server might have been hacked. The well-known BOINC projects make efforts to minimize these risks. They test their applications and configure their servers to be secure.

The applications run by some BOINC projects may cause some computers to overheat. If that happens, stop running BOINC, or you can use the `cpulimit` utility to throttle CPU usage.